### **Eötvös Loránd Tudományegyetem Informatikai Kar**

**Objektumelvű alkalmazások fejlesztése**

**6. gyakorlat**

# **Öröklődés, polimorfizmus**

**© 2011.10.27. Giachetta Roberto groberto@inf.elte.hu http://people.inf.elte.hu/groberto**

# **Öröklődés**

• Az objektum-orientált programokban az osztályok definiálják az objektumok működési sémáját • sok esetben hasonló, de mégis eltérő viselkedésre van szükségünk különböző objektumoktól, ekkor azoknak külön osztályt kell definiálnunk akkor is, ha sok ismétlődés előfordul • emiatt *kódismétlődéssel* kell szembenéznünk, amelyet a procedurális programokban kódrészlet kiemeléssel, alprogramokkal oldottunk fel, itt is valamilyen hasonló eszközhöz kell folyamodnunk • pl.: az egyetemi oktató és az egyetemi hallgató is tartalmaz nevet, azonosítót, kurzuslistát, és vannak ugyanolyan **Kódismétlődés objektum-orientált szerkezetben**

műveleteik

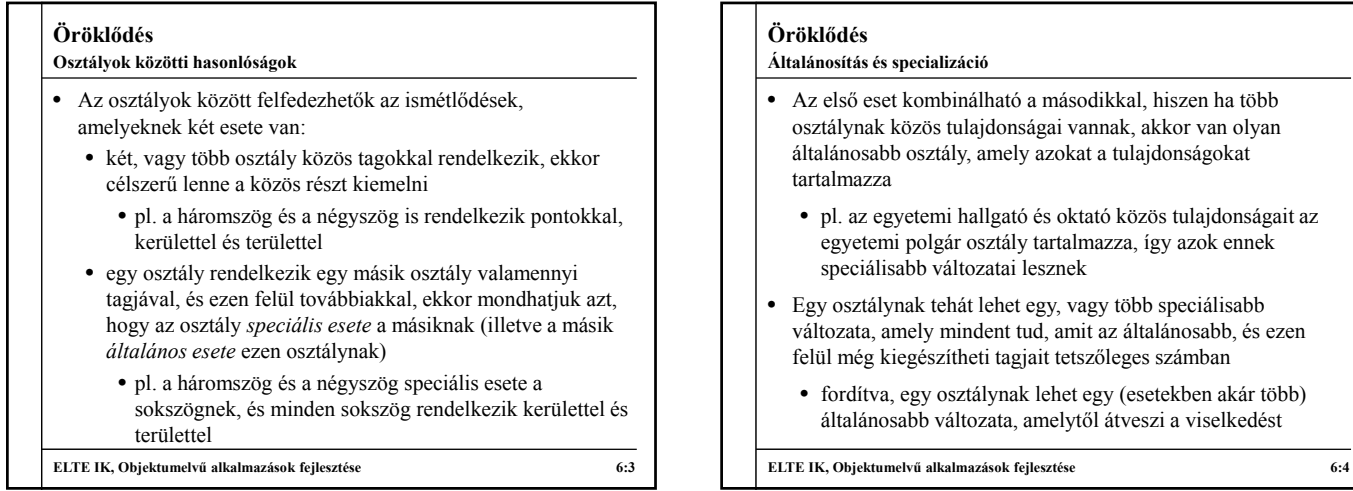

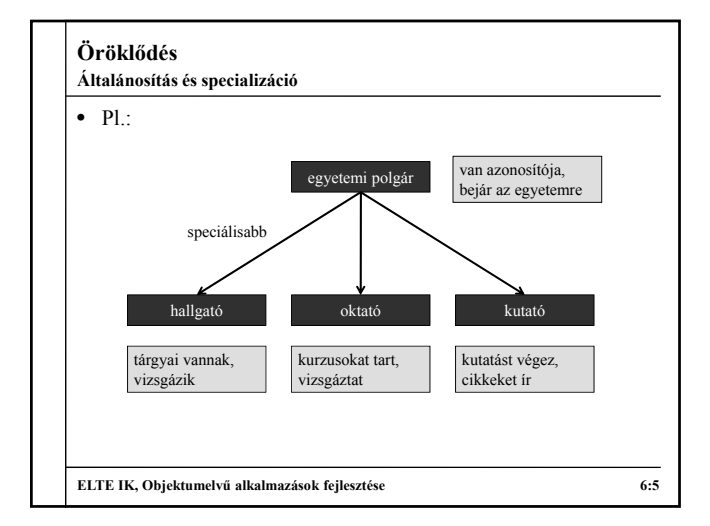

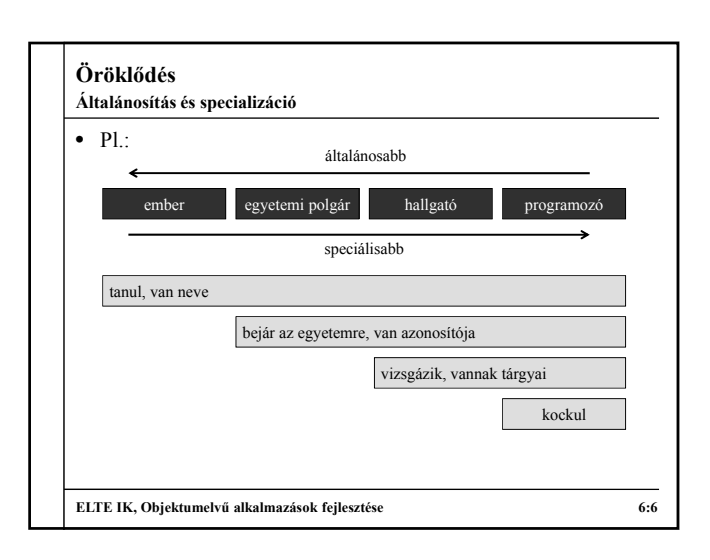

## **Objektumorientált programozás Az öröklődés**

- Ezt a folyamatot, amikor a speciálisabb átveszi az általános jellemzőit és működését, *öröklődés*nek nevezzük
- Az öröklődés két irányát *specializáció*nak, illetve *általánosítás*nak nevezzük, az általánosabb objektumot *ős*nek, a speciálisabbat *leszármazott*nak nevezzük (ha csak egy szint a különbség, akkor szülőnek, illetve gyereknek)
- Általában egy szülőnek több gyereke is van, ám csak egyes esetekben engedélyezett, hogy egy gyereknek több szülője is legyen, ezt *többszörös öröklődés*nek nevezzük
	- ekkor a gyerek megkaphatja minden szülője minden tulajdonságát, vagy szabályozhatjuk, hogy mely szülőtől melyeket kapja

**ELTE IK, Objektumelvű alkalmazások fejlesztése 6:7**

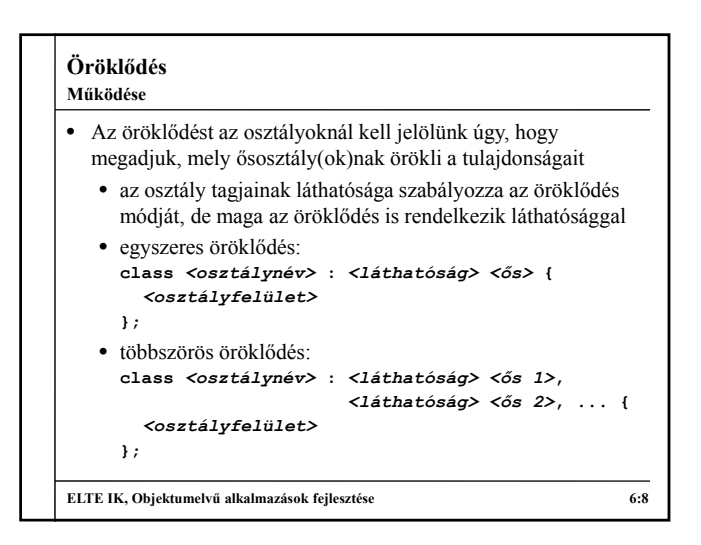

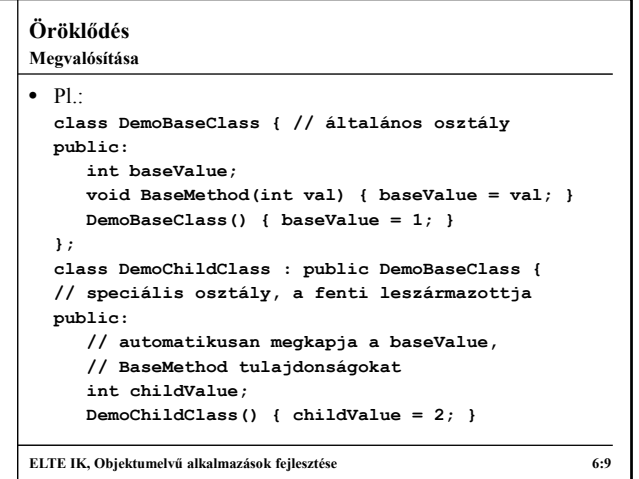

![](_page_1_Picture_8.jpeg)

## **Öröklődés A láthatóság szerepe**

- Az osztálytulajdonságokra 3 láthatóságot alkalmazhatunk:
	- **public**: látható, öröklődik
	- **private**: rejtett, öröklődik, azonban a leszármazott osztályokban nem lesz látható
	- **protected**: rejtett, öröklődik, az összes leszármazott osztályban látható lesz
- Magára az öröklődésre is három láthatóságot alkalmazhatunk:
	- **public**: minden a megadott láthatósággal öröklődik tovább
	- **protected**: a látható, valamint a rejtett tagok is rejtettként kerülnek a gyerekbe, de továbbra is örökölhetőek lesznek
	- **private**: a látható, valamint a rejtett tagok is rejtettként kerülnek a gyerekbe

```
Öröklődés
\bullet Pl.:
  class DemoBaseClass { // ős osztály
  private: // rejtett, öröklődik, de nem látható
     int privateValue;
     void PrivateMethod();
  protected: // rejtett, öröklődik, és látható
     int protectedValue;
     void ProtectedMethod();
  public: // látható és öröklődik
     int publicValue;
     void PublicMethod();
     DemoBaseClass(); 
     ~DemoBaseClass();
  };
ELTE IK, Objektumelvű alkalmazások fejlesztése 6:12
Példa
```
![](_page_2_Figure_0.jpeg)

![](_page_2_Figure_1.jpeg)

![](_page_2_Picture_333.jpeg)

![](_page_2_Figure_3.jpeg)

![](_page_2_Figure_4.jpeg)

![](_page_2_Figure_7.jpeg)

![](_page_3_Figure_0.jpeg)

![](_page_3_Figure_1.jpeg)

![](_page_3_Figure_2.jpeg)

![](_page_3_Figure_3.jpeg)

![](_page_3_Picture_384.jpeg)

![](_page_4_Picture_377.jpeg)

![](_page_4_Figure_1.jpeg)

# **Öröklődés** • A leszármazott amellett, hogy örököl minden tulajdonságot az őstől, lehetősége van *felüldefiniálni* az örökölt viselkedést • azaz az örökölt metódusok definícióját átírhatja, de a deklarációját nem (azaz a törzse átírható, a szintaxisa nem, különben nem felüldefiniálásnak minősül, hanem új metódus létrehozásának) • a felüldefiniálható metódusokat nevezzük *virtuális metódusok*nak • a konstruktor sohasem lehet virtuális • az ősben előre kell jelezni, ha megengedjük a működés felüldefiniálhatóságát a **virtual** kulcsszóval • a kulcsszó csak egy felüldefiniálást tesz lehetővé **Viselkedés felüldefiniálás**

![](_page_4_Figure_5.jpeg)

![](_page_4_Picture_378.jpeg)

![](_page_4_Picture_379.jpeg)

# **Öröklődés class EgyetemiTanar : public EgyetemiOktato{ … void UjKurzus(Kurzus\* k); … }** • Felmerülő problémák: • az oktató és a tanár két külön osztály, ezért külön kell őket kezelni, és külön kell őket adatszerkezetbe szervezni • továbbra is két külön paraméterben kell megadni a tárgy felelősét és oktatóját, de mi van, ha a kettő megegyezik • tehát kezelhető lenne-e a tanár oktatóként (azaz ősosztálya példányaként), amennyiben a környezet ezt indokolttá teszi **Példa Dinamikus kötés**

![](_page_5_Figure_1.jpeg)

# **Polimorfizmus**

- Ha egy objektum olyan osztálynak példánya, amelynek több őse is van, akkor az objektumorientált paradigma szerint az objektum tekinthető bármely ősének példányaként is, ezt nevezzük *polimorfizmus*nak (többalakúságnak)
	- ezáltal lehetővé válik, hogy egy objektumnak több osztálya is legyen, és aktuálisan azt az osztályt használjuk, amely az aktuális környezetbe beleillik
- A polimorfizmust a programozási nyelvek többnyire mutatókon keresztül kezelik, amikor a mutató típusa más, mint az általa hivatkozott objektumé, *dinamikus kötés*nek nevezzük

```
• pl.: DemoBaseClass* dbc = new DemoChildClass();
     // a mutató típusa DemoBaseClass, de
     // egy DemoChildClass objektumra mutat
```
**ELTE IK, Objektumelvű alkalmazások fejlesztése 6:32**

## **Polimorfizmus**

- **Statikus és dinamikus típus**
- Dinamikus kötés esetén
	- az ősosztály a változó *statikus típusa*, amit a fordítóprogram is értelmezni tud, tehát a mutatón keresztül csak azok a tulajdonságai érthetőek el, amelyekkel már az ős is rendelkezik
	- a leszármazott a változó *dinamikus típusa*, ugyanis futás közben bár csak az ős műveletei érhetőek el, a változó a leszármazott viselkedését fogja produkálni, hiszen így lett példányosítva
- Mivel egy objektumhoz több mutató is hozzárendelhető, ezért egy objektum egyszerre több statikus típussal is rendelkezhet, dinamikus típusa mindenképpen csak egy lehet, ugyanakkor egy mutatóhoz futás közben több dinamikus típus is tartozhat

**ELTE IK, Objektumelvű alkalmazások fejlesztése 6:33**

![](_page_5_Picture_420.jpeg)

### **Polimorfizmus Virtuális függvények szerepe**

![](_page_5_Picture_421.jpeg)

# **Polimorfizmus** • A leszármazottak példányai elérhetőek egyazon típusú mutatóval, ezért egy gyűjteménybe (például tömbbe) szervezhetőek a különböző leszármazott típusú változók, és egységesen tudjuk kezelni őket • Pl.: **DemoBaseClass\* dbcs[3]; dbcs[0] = new DemoBaseClass(); dbcs[1] = new DemoChildClass(); dbcs[2] = new DemoChildClass();** for (int  $i = 0$ ;  $i < 3$ ;  $i++)$ **dbcs[i]->SomeMethod(); // kiírja: 1 2 2 ELTE IK, Objektumelvű alkalmazások fejlesztése 6:36 Adatszerkezetbe szervezés**

![](_page_6_Picture_374.jpeg)

![](_page_6_Figure_1.jpeg)

![](_page_6_Picture_375.jpeg)

![](_page_6_Figure_3.jpeg)

### **Absztrakt osztályok Absztrakt osztályok**

![](_page_6_Figure_5.jpeg)

- arra jók, hogy az öröklődési hierarchiában összefogják több osztály közös részét, és a polimorfizmus segítségével hivatkozni lehessen ezen közös részekre
- $\bullet$  Pl.:
- **DemoBaseClass\* dbc = new DemoBaseClass(); // hiba, absztrakt osztály nem példányosítható DemoBaseClass\* dbc = new DemoChildClass(); // a DemoChildClass már példányosítható, mert ott // meg van adva a SomeMethod törzse**

```
ELTE IK, Objektumelvű alkalmazások fejlesztése 6:41
```
### **Absztrakt osztályok Interfészek**

- Definiálhatunk speciális absztrakt osztályokat, amelyek nem tartalmaznak megvalósítást, csak felületet, ezek az *interfész*ek • interfészben csak publikus, absztrakt műveletek
	- szerepelhetnek, azaz nem tartalmazhatnak attribútumokat, vagy rejtett metódusokat
	- leginkább többszörös öröklődés kapcsán használatosak, további ősökként megadva, kivédve ezzel a többszörös öröklődés miatti problémákat

```
ELTE IK, Objektumelvű alkalmazások fejlesztése 6:42
```
![](_page_7_Figure_0.jpeg)

![](_page_7_Figure_1.jpeg)

![](_page_7_Picture_320.jpeg)

![](_page_7_Figure_3.jpeg)

![](_page_7_Figure_4.jpeg)

![](_page_7_Picture_321.jpeg)

![](_page_7_Picture_322.jpeg)

### **Öröklődés Példa**

*Feladat:* Integráljuk az oktató osztályokat az eddigi szerkezetbe. Az oktató és a hallgató is speciális esete az egyetemi

- polgárnak, ezért e mentén általánosíthatóak. • bevezetjük az egyetemi polgár absztrakt osztályt, amely átveszi a hallgató tulajdonságainak nagy részét, a hallgató továbbra is absztrakt lesz
- a bankszámla és a kurzus mostantól az egyetemi polgárral lesz kapcsolatban, itt kihasználjuk a polimorfizmust
- az oktatóknak fizetést utalunk, az ösztöndíjas hallgatóknak ösztöndíjat, míg a fizető hallgatók tandíjat fizetnek

![](_page_8_Figure_6.jpeg)

![](_page_8_Picture_247.jpeg)

![](_page_8_Figure_8.jpeg)

![](_page_8_Picture_248.jpeg)